La figura anterior resume los ámbitos en los que distintos equipos están trabajando internamente desde comienzos de 2001. La Oficina RYS XXI es la encargada de la coordinación de estos equipos de trabajo.

En esta situación, la práctica de la autoevaluación siguiendo los modelos EFQM y FUN-DIBEQ se ha destacado como una herramienta de análisis muy potente.

Repsol YPF ha desarrollado una metodología común de autoevaluación (o autodiagnóstico, como se conoce internamente) y una serie de herramientas de apoyo, que garantizan la coherencia de todos los procesos de este tipo que se llevan a cabo en el grupo y ayudan al seguimiento de las acciones de mejora implantadas y al intercambio de experiencias.

La metodología incluye elementos habituales de este tipo de procesos, como la recopilación de datos objetivos y su comparación con los de otras organizaciones, junto a otros especialmente dirigidos a fomentar la participación activa y a considerar la visión que tienen de la compañía las personas que trabajan en ella, recabada a través de cuestionarios y entrevistas. Todos estos datos ayudan a la Dirección en su autodiagnóstico o identificación de puntos fuertes y áreas de mejora, análisis realizado en una sesión de unos dos días.

Posteriormente, la Dirección asigna prioridades y establece un Plan de Acción o Mejora, coherente con el resto de sus planes en curso.

La consolidación de la información generada en todos los autodiagnósticos realizados permite conocer la situación de la compañía en cada uno de los aspectos de la gestión, identificar buenas prácticas para su posterior difusión interna, o abordar en equipo problemas

facturando a sus clientes internos por los servicios que prestan.

Las Unidades de Servicio, igual que las de Negocio, están trabajando también en la adecuación de sus sistemas de gestión y en su orientación a los requisitos de sus clientes. Algunas de estas Unidades también han optado por su certificación externa, considerando el proyecto un elemento de motivación e implicación del personal. Es el caso de los Servicios Centrales de Brasil (selección y formación de personal, compras, servicios informáticos, etc.), con certificación ISO 9002 desde el año 2000.

Por otro lado, distintos Laboratorios de Investigación y Desarrollo de Repsol YPF (enmarcados también en una Unidad de Servicio), han sido acreditados por ENAC, Entidad Nacional de Acreditación Española, según la norma EN 45001 / ISO 17025. Esta acreditación confiere a los resultados de los ensayos emitidos por dichos laboratorios un valor de "tercera parte", lo que constituye una garantía adicional para los clientes. Algunos laboratorios disponen además del reconocimiento de los organismos oficiales competentes en sus campos de actuación.

#### **Proyectos RYS XXI: autoevaluación**

Para afrontar el Nuevo Modelo de Gestión RYS XXI con éxito, Repsol YPF se ha preparado convenientemente: análisis de datos, comparaciones con otras organizaciones, desarrollo de elementos de cohesión como herramientas de información o normativas básicas, etc.

Se determinan intervalos arbitrarios para las observaciones, teniendo en cuenta algunos criterios:

- Se recomienda utilizar entre 4 y 20 intervalos; a menudo conviene elegir un número total de intervalos aproximadamente igual a la raíz cuadrada del tamaño de la muestra.
- Los intervalos deben tener la amplitud uniforme.
- Se empieza con un límite inferior del primer intervalo sólo un poco menor que el valor más pequeño de los datos.

*El objetivo fundamental de Repsol YPF es ofrecer valor creciente para el accionista mediante la constante mejora en la satisfacción de sus clientes, el desarrollo profesional y oportunidades atractivas de carrera a su personal, y el compromiso con la sociedad, en un marco de respeto a los principios éticos.*

stico de proceso se handrado su eficiencia y utilidias. Lo que no se suele de signes obtenidas sean válico en la **PERIMENTE DE SURFACE DE SURFACE DE SURFACE DE SURFACE DE SURFACE DE SURFACE DE SURFACE DE SURFACE DE SURFACE DE SURFACE DE SURFACE DE SURFACE DE SURFACE DE SURFACE DE SURFACE DE SURFACE DE SURFACE DE SURFACE DE SURFACE Se sabe que los diagramas de control estadístico de proceso se han popularizado en todo el mundo y han demostrado su eficiencia y utilidad en la solución de problemas en muchas industrias. Lo que no se suele decir muy claramente es que para que las conclusiones obtenidas sean válidas, las suposiciones que éstos requieren deben cumplirse.**

desarrollo de los diagramas de control de *x¯* y R es que la distribución de la variable de calidad es normal. La construcción y utilización de diagramas de control estadístico de proceso se basan precisamente en la propiedad de esta distribución de incluir el 99,73% de su población en un rango igual a seis veces su desviación estándar ( $\mu \pm 3\sigma$ ).

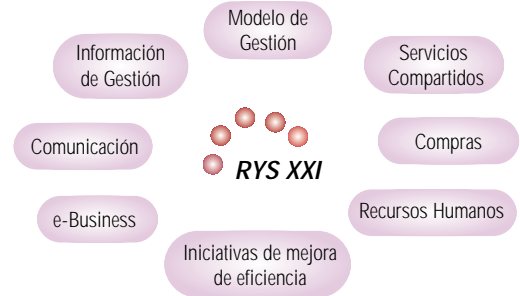

do con nuestro firme empeño por mejorar nuestro servicio y procurar la máxima satisfacción para nuestros lectores, queremos ofrecer a todos los interesados, bien a título individual o bien como empresa, la posibilidad de publicar artículos, experiencias prácticas... Para ello, les invitamos a escribir y enviarnos sus propios textos, escritos a ser posible en formato Word 6.0 (seis páginas, como máximo, a ordenador), las imágenes en formato JPG y los gráficos en Power Point. Si el artículo es valorado favorablemente por nuestro Área Técnica, será publicado en nuestra revista. Esperamos de antemano una amplia participación de nuestros miembros, por lo que agradecemos su ayuda por cooperar con nosotros y cumplir entre todos el propósito de elevar la calidad de nuestra revista.

Sin embargo, en muchas situaciones puede haber razones para dudar de esta suposición, y en el caso que la variable de calidad no se distribuya normalmente, un diagrama de control estadístico (sobre todo el diagrama R, que es muy sensible a pequeñas desviaciones de la normalidad, a diferencia del diagrama de medias X, que es un poco más robusto) perdería rápidamente su eficiencia, y las conclusiones que saquemos con ellos pueden ser totalmente erróneas.

Por esta razón es siempre una buena práctica comprobar la normalidad de la variable que deseamos controlar, antes de empezar a calcular y aplicar diagramas de control estadístico.

Este artículo precisamente propone una metodología para comprobar si un conjunto de valores proviene de una distribución normal. Para comprobarlo utilizaremos una prueba de hipótesis de bondad de ajuste que compara las observaciones reales con las observaciones esperadas que daría una distribución normal. Se desea contrastar la hipótesis nula de que la distribución es una distribución continua normal, frente a la hipótesis alternativa de que la distribución no es normal. El procedimiento se describe a continuación.

#### **Los datos**

Deberíamos disponer por lo menos de 50 a 100 observaciones para que los resultados sean moderadamente estables (si tenemos más datos los resultados serán más representativos). Estos datos pueden ser los mismos que usemos después para el cálculo de los límites de control e índices de capacidad de procesos en el caso de que comprobemos que nuestra variable proviene de una distribución normal.

A modo de ejemplo, en la tabla 1 se presentan 80 observaciones de cualquier variable de calidad que nos interese controlar. Se obtuvieron los datos en 20 muestras de cuatro observaciones cada una.

#### **Paso 1. Determinar intervalos**

Para nuestro ejemplo se definieron 10 intervalos, que se pueden ver en la primera columna de la tabla 2.

*ARTÍCULO*

# El su puesto de **El supuesto de la normalidad len los diagramas de**  $\bar{x}$  **y**

# **ENVÍENOS SUS PROPIOS ARTÍCULOS**

Rogamos envíen sus escritos a:

*Área de Comunicación e Imagen* C/ Claudio Coello, 92. 28006 Madrid E-mail: com@aec.es

comunes, optimizando los recursos dedicados a los Planes de Acción.

El programa de calidad de Repsol YPF se ha iniciado con la realización de siete autodiagnósticos en el año 2001, que han servido de punto de partida a otros tantos planes de acción y también de elemento de motivación e implicación de todo el personal. Durante 2002 está previsto el inicio de un amplio número de autodiagnósticos.

Repsol YPF, como miembro activo de las principales organizaciones de calidad nacionales e internacionales, apoya la organización de actos que ayuden a la difusión de los principios de la excelencia y favorezcan el intercambio de experiencias entre las organizaciones. Repsol YPF patrocina las X Jornadas sobre Calidad en la Industria Energética, organizadas por la Sección del mismo nombre de la AEC, que se celebrarán el próximo mes de abril en Tarragona bajo el lema "Calidad, la energía que nos identifica". **REPSOL YPF**

Si hacemos este cálculo para cada intervalo obtendremos los datos de la columna 3 de la tabla 2, que representan la probabilidad esperada que un punto de una distribución normal con media y varianza conocidas esté en el intervalo correspondiente.

# **Paso 4. Calcular el número esperado de observaciones (N p0) para cada intervalo**

Si multiplicamos las probabilidades esperadas por la cantidad de observaciones (N) que tenemos (80 en nuestro caso), obtendremos la frecuencia esperada de datos para cada intervalo si la distribución fuera normal. Los datos se pueden ver en la columna 4 de la tabla 2.

## **Paso 5. Calcular el estadístico de Pearson (Q)**

Una vez construida la tabla se calcula el estadístico Q de Pearson, que se define de la siguiente forma:

$$
Q = \sum \frac{(n_i - N \ p_0)^2}{N \ p_0}
$$

Si especificamos un riesgo  $\alpha = 0.05$ , nuestros valores críticos serán:

El resultado se puede ver en la columna 5 de la tabla 2.

# **Paso 6. Contrastación de la hipótesis y reglas de decisión** La hipótesis que se ha de contrastar es la siguiente:

Esta prueba que inicialmente parece complicada es realmente muy simple, y en una hoja de cálculo no toma más de unos minutos. Si se cuidan aspectos como la buena elección de la muestra, la elección de los intervalos y la fiabilidad de los datos, la prueba es muy fiable, y la información que nos aporta es de vital importancia para que el cálculo los diagramas de control estadístico, índices de capacidad de proceso, probabilidades de fallo, etc., nos den información adecuada y nos ayuden a tomar decisiones correctas.

*H0: X* <sup>≈</sup> *N: los datos provienen de una distribución normal H1: X* <sup>≠</sup> *N: los datos* no *provienen de una distribución normal*

El estadístico Q de Pearson se distribuye según una X<sup>2</sup> con k-1 grados de libertad (k es el número de intervalos), lo que indica que H<sub>0</sub> se debería rechazar cuando  $Q > X^2_{\alpha/2,k-1}$  o cuando  $Q < X^2_{1-\alpha/2,k-1}$ . En otras palabras; si nuestro valor de Q se encuentra entre los valores críticos, entonces se puede decir que la variable se distribuye normalmente.

*X*2 0.975,9 = 2,70 y *X*<sup>2</sup> 0.025,9 = 19,02

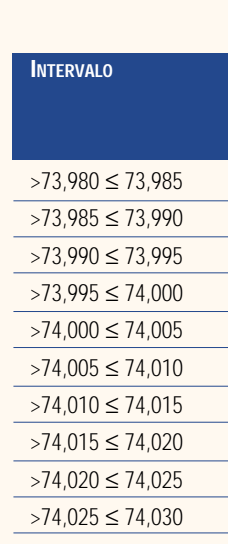

Esto significa que como el valor obtenido de Q = 9,321 cae entre 2,70 y 19,02, entonces podemos asegurar con una confianza de 0,95 que nuestras observaciones provienen de una distribución normal y que podemos usar eficazmente los diagramas de control estadístico.

### entre el valor inferior  $x_{\text{NIF}}$  y el superior  $x_{\text{SUP}}$ será:

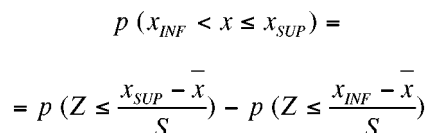

## **Consideraciones adicionales**

# **SERGIO VELARDE L. / Ingeniero Industrial de Calidad. ALTADIS**

# **Paso 2. Determinar la frecuencia de datos (ni ) que "caen" en cada**

# **intervalo**

Se tabula la frecuencia con que los datos "caen" en cada intervalo. Si graficamos los intervalos frente a esta frecuencia obtenemos un histograma<sup>1</sup>. Si bien un histograma nos puede dar una idea aproximada de la distribución que tiene nuestra variable, es muy común el caso en que esto no sea suficiente para asegurar que los datos sean normales.

Las frecuencias se tabulan en la columna 2 de la tabla 2 y se utilizaron estos datos para construir el histograma de frecuencias que se puede ver en el gráfico.

# **Paso 3. Determinar la probabilidad (p0) que la distribución normal asignaría a cada intervalo**

Para calcular esta probabilidad utilizaremos una tabla de distribución normal acumulativa estándar. Se debe calcular la probabilidad para cada intervalo. La probabilidad para un intervalo cualquiera comprendido

A modo de ejemplo calcularemos la probabilidad de que un punto de una distribución normal "caiga" en el intervalo 9 entre 74,020 y 74,025.

Considerando que la media de nuestros datos es 74,0013 y la desviación

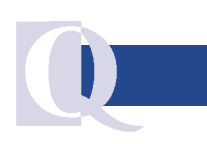

#### **TABLA 1.** OBSERVACIONES DE LA VARIABLE DE CALIDAD

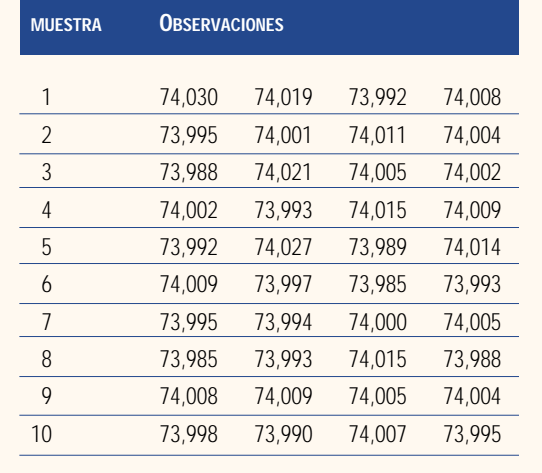

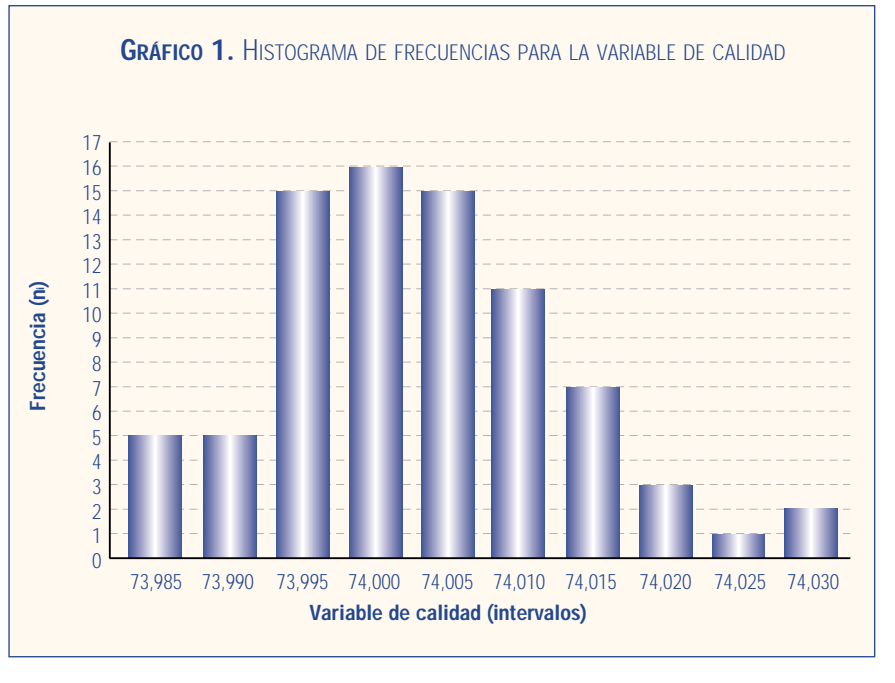

1. Nota del autor: no es necesario graficar el histograma. Para hacer la prueba, basta simplemente con obtener las frecuencias, sin embargo el gráfico nos puede dar muchas pistas sobre la distribución de nuestra variable de calidad.

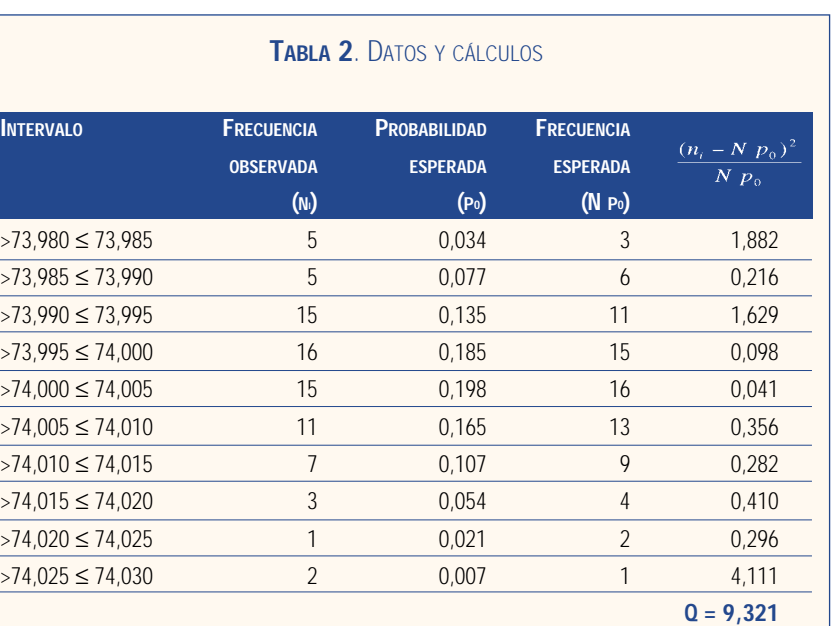

**MUESTRA OBSERVACIONES MUESTRA OBSERVACIONES**

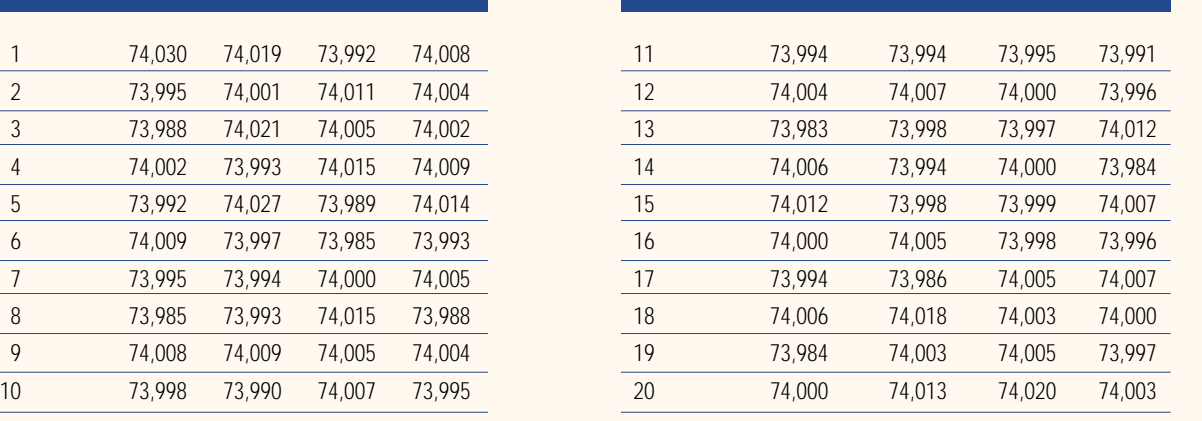

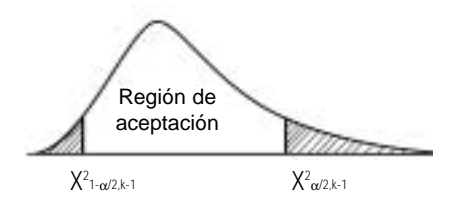

estándar es 0,0099 nos encontraremos con que:

 $p(74,020 < x \le 74,025) =$ 

$$
p\left(Z \le \frac{74,025 - 74,0013}{0,0099}\right)
$$

$$
p\left(Z \le \frac{74,020 - 74,0013}{0,0099}\right)
$$

 $p(74,020 < x \le 74,025) =$  $= p (Z \le 2,39) - p (Z \le 1,89) =$  $= 0,99158 - 0,97062 = 0,021$